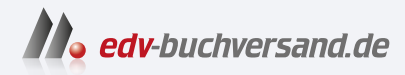

## Programmieren und zeichnen mit Python

für Dummies junior Lass die Schildkröte für dich arbeiten!

> **[» Hier geht's](https://www.edv-buchversand.de/product/wl-71995/Programmieren%20und%20zeichnen%20mit%20Python%20f%C3%BCr%20Dummies%20junior)  direkt zum Buch**

DAS VORWORT

Dieses Vorwort wird Ihnen von www.edv-buchversand.de zur Verfügung gestellt.

# **Einführung**

#### Hallo, zukünftige Python-Programmierer!

Herzlich willkommen zu Programmieren und zeichnen mit Python für Dummies Junior - dem Buch, in dem du genau das findest, was auf dem Einband steht.

Du möchtest programmieren lernen? Du hast kreative Ideen? Du magst auch Computerspiele und Rätsel? Na, dann hast du dir das richtige Buch ausgesucht. Wir zeigen dir Schritt für Schritt, dass Kreativität kein Widerspruch zu Programmieren ist, im Gegenteil: Mit deinen Programmen wirst du, ganz ohne Vorkenntnisse, nie dagewesene Bilder und Muster erschaffen, die man ohne Programmieren gar nicht zeichnen kann. Deine Freunde und Familienmitglieder werden staunen. Und ganz nebenbei bekommst du erste Einblicke in die Programmiersprache Python.

#### Über Schlangen und Schildkröten

Was der Name »Python« mit Schlangen zu tun hat, ist klar. Denkst du jedenfalls. Dabei ist alles ganz anders. Warum eine Programmiersprache »Python« heißt, ist das eine Rätsel, das wir in diesem Buch lösen.

Das andere Rätsel betrifft die Schildkröten. Was haben die mit Schlangen zu tun? Warum spielen sie in diesem Buch eine Rolle? Hier geht es doch nicht um Reptilien, oder?

### Über dieses Buch

In der Schule lernst du sicher nicht, wie man Python-Programme schreibt, oder? Wenn doch, dann ist deine Schule ziemlich cool.

In diesem Buch helfen wir dir, Bilder mit Python zu programmieren. Erst werden die Bilder ziemlich simpel aussehen, aber je mehr du über Python weißt, umso toller werden die Bilder. Am Ende entstehen Bilder, die kein Mensch mehr von Hand malen könnte. Und da soll noch einer sagen, Programmierer seien keine kreativen Menschen!

Von Bildern zu Animationen und Spielen ist es dann nicht mehr weit. Wir werden beispielsweise den Computerspiele-Klassiker »Snake« (auf Deutsch »Schlange«) mit dir von Grund auf programmieren. Das liegt ja nahe, wenn man sich mit »Python« beschäftigt.

Natürlich brauchst du am Anfang etwas mehr Hilfe. Du wirst als Erstes ...

- » alles, was du zum Programmieren mit Python brauchst, auf deinem Computer installieren,
- » eine gelehrige Schildkröte kennenlernen, die nach deiner Anleitung malen kann,
- » deiner Schildkröte Befehle erteilen, bis sie im Dreieck springt,
- » lernen, wie faule Programmierer sich das nervige Wiederholen von Befehlen einfacher machen.

Danach wirst du mithilfe deiner Schildkröte in der Lage sein, zum Beispiel folgende Bilder zu erzeugen:

- » Rosetten, Mandalas, Sterne und Spiralen
- » Flaggen vieler Länder der Erde
- » Dreiecke in Dreiecken in Dreiecken ...
- » blühende Blumen und Schildkrötenbäume
- » Schneeflocken unterm Mikroskop
- » chinesische Drachen und fliegende Teppiche

Natürlich sind deiner Fantasie keine Grenzen gesetzt. Wenn du wissen willst, wie man mit Python noch andere Dinge programmiert außer tollen Bildern, dann haben wir für dich Anleitungen zum Programmieren kleiner Spiele.

Du kannst wählen zwischen:

- » »Snake«: Lass eine hungrige Schlange Schildkröten fressen.
- » »Misthaufen«: übertrage das bekannte Papier-und-Bleistift-Spiel auf den Computer-Bildschirm und steuere die Schildkröte gekonnt von Haufen zu Haufen.

» »Parkour«: Verbinde das Design schöner Fliesenmuster mit einem Rennen um die meisten Punkte.

Alle Spiele bieten Raum für Erweiterungen und Veränderungen vom Design bis zum Spielablauf.

Am Ende kehren wir noch einmal zu den Bildern zurück und machen uns Gedanken (und Programme) über:

- » springende Gummibälle und andere »bewegte Bilder« (Animationen)
- » dreidimensionale Buddelförmchen und weitere 3D-Darstellungen
- » optische Täuschungen nicht alle Bilder sind, was sie zu sein scheinen!

#### Über dich

Du interessierst dich dafür, wie man programmiert. Deshalb liest du gerade in diesem Buch, oder? Du musst aber noch nicht programmieren können.

Wir gehen auch davon aus, dass du gerne schöne Bilder ansiehst. Selbst malen musst du nicht, das übernimmt deine Schildkröte.

Was du brauchst, ist ein Computer oder Laptop mit Internet. Wenn du schon mal am Computer gearbeitet hast, weißt du auch, wie man Texte oder Bilder speichert. Und wie man ein Computerspiel spielt! Alles andere erklären wir dir hier im Buch Schritt für Schritt.

#### Über die Symbole, die wir in diesem Buch verwenden

Die Symbole im Buch sollen dich auf verschiedene Dinge hinweisen:

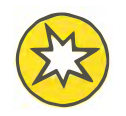

Du lernst nur, wenn du selbst aktiv wirst. Deshalb haben wir in allen Kapiteln Programmieraufgaben eingestreut und mit einem Stern gekennzeichnet.

Wenn du es mal nicht selbst hinbekommen solltest, findest du Lösungsvorschläge in unseren Programmen, die du auf der Webseite des Verlags herunterladen kannst: www.wiley-vch.de/ ISBN9783527719952

Nutze diese Programme auch zum Herumspielen und Experimentieren.

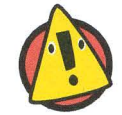

Wenn du etwas Bestimmtes lieber lassen solltest, taucht dieses Warndreieck auf.

Der Elefant weist dich auf Informationen hin, die du dir gut im Elefantengedächtnis merken solltest, da du sie noch öfter brauchen wirst.

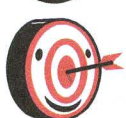

Die Zielscheibe zeigt dir, dass nun ein wichtiger Tipp kommt, der dir beim Programmieren weiterhelfen kann.

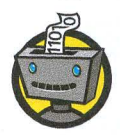

Der Roboter bedeutet, dass das, was du gerade tust, auch für Programmier-Profis wichtig ist.

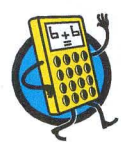

Mit dem Taschenrechner kommt Mathematik ins Spiel. Das passiert beim Programmieren immer mal wieder. Endlich kannst du sehen, wofür man Mathe wirklich braucht.

Hervorgehobene Textteile lenken deine Aufmerksamkeit auf eine Abbildung.